## **SUNY TIME & ATTENDANCE INSTRUCTIONS (CLASSIFIED EMPLOYEE TIME RECORDS)**

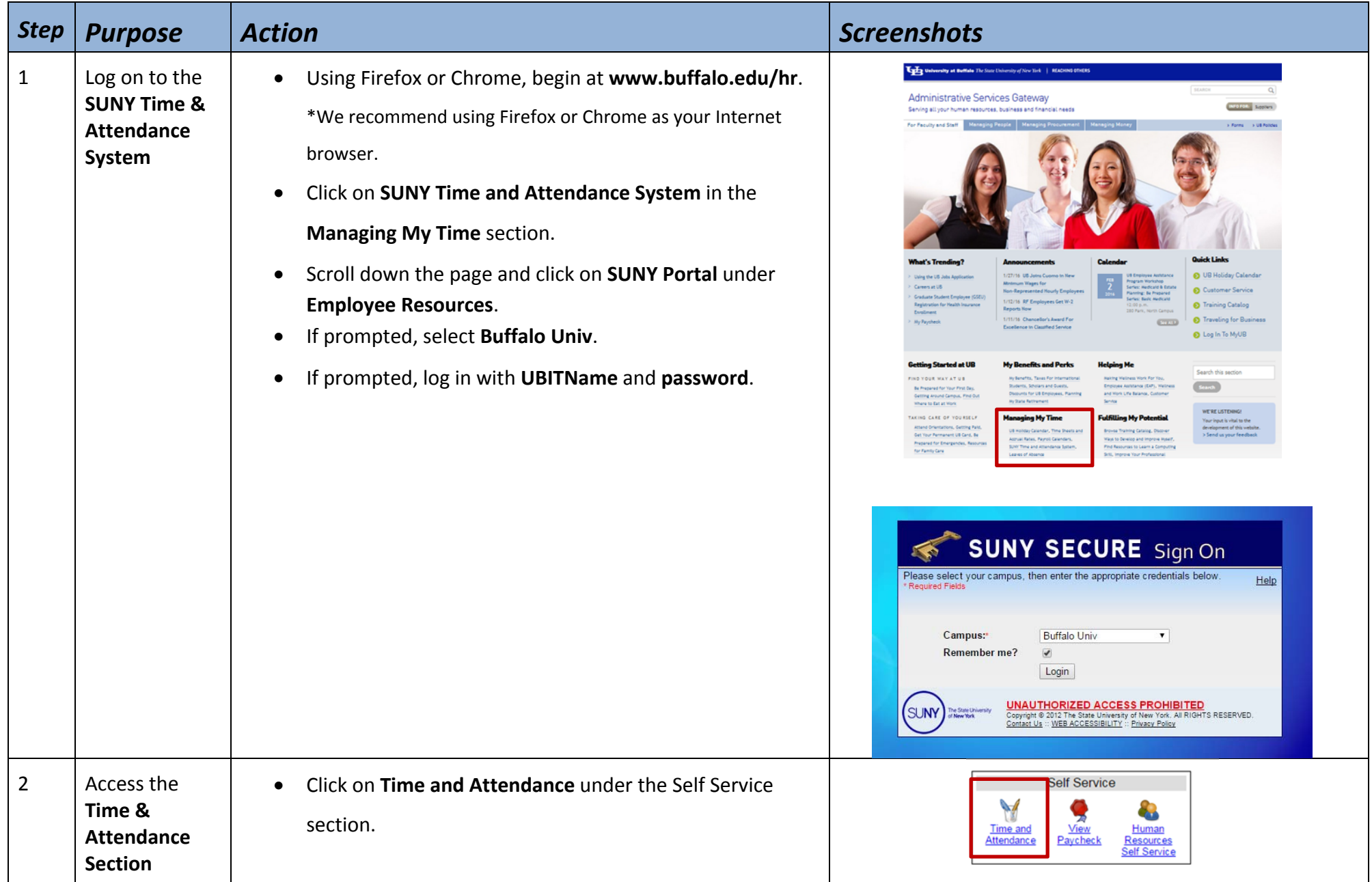

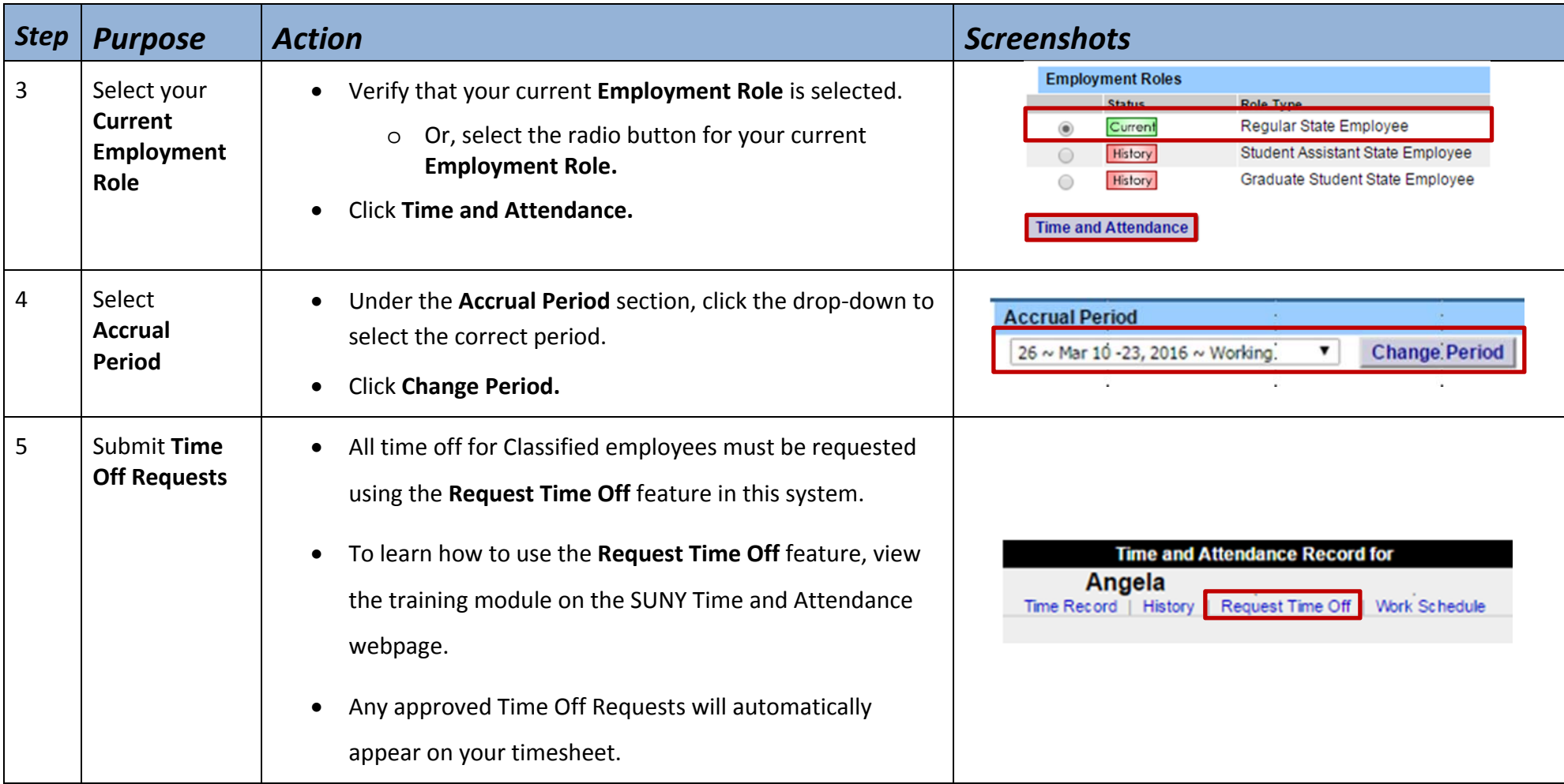

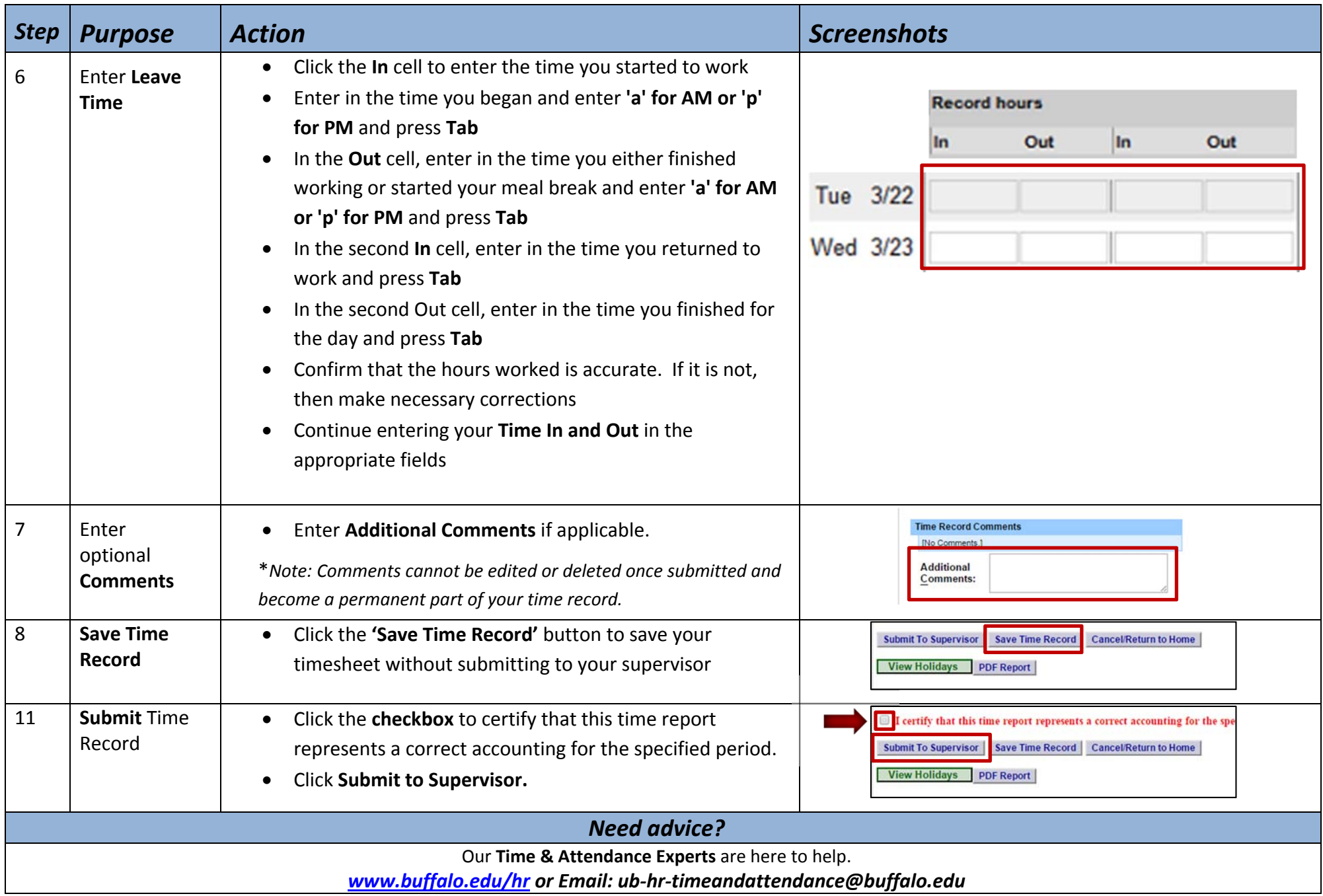